# Построение таблиц истинности

рис логическ выражений принято записывать в виде таблиц истинности – таблиц, в которых по действиям показано, какие значения принимает логическое выражение при всех возможных наборах его переменных.

## Для составления таблиц необходимо:

- 1. Выяснить количество строк в таблице (вычисляется как 2<sup>n</sup>, где n – количество переменных).
- 2. Выяснить количество столбцов = количество переменных + количество логических операций.
- 3. Установить последовательность выполнения логических операций.
- 4. Построить таблицу, указывая названия столбцов и возможные наборы значений исходных логических переменных.
- 5. Заполнить таблицу истинности.

#### Построить таблицу истинности для выражения :  $F = (A \lor B) \& \overline{A} \lor \overline{B})$ **5 2 4 3**

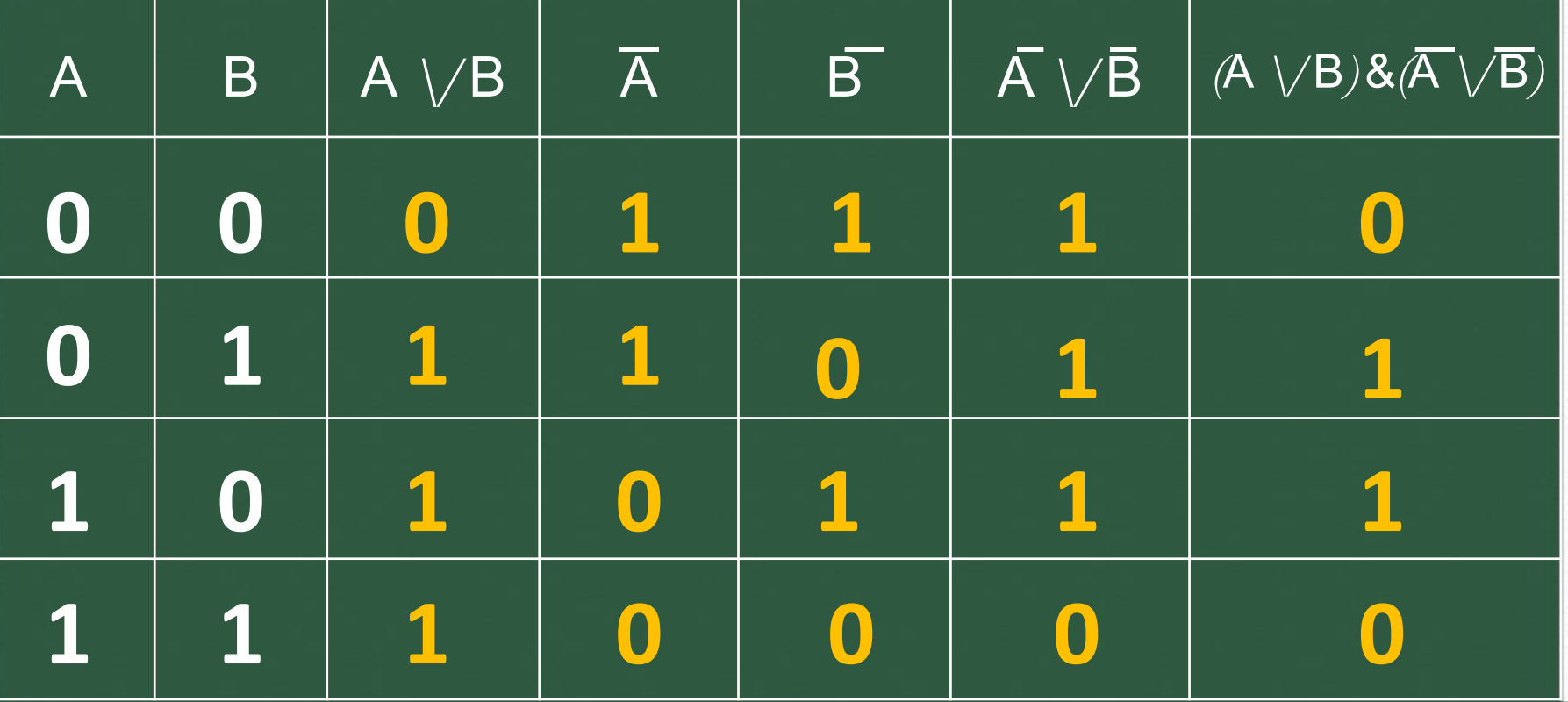

### $F = A \vee B$  &  $\neg C$ **2 1**

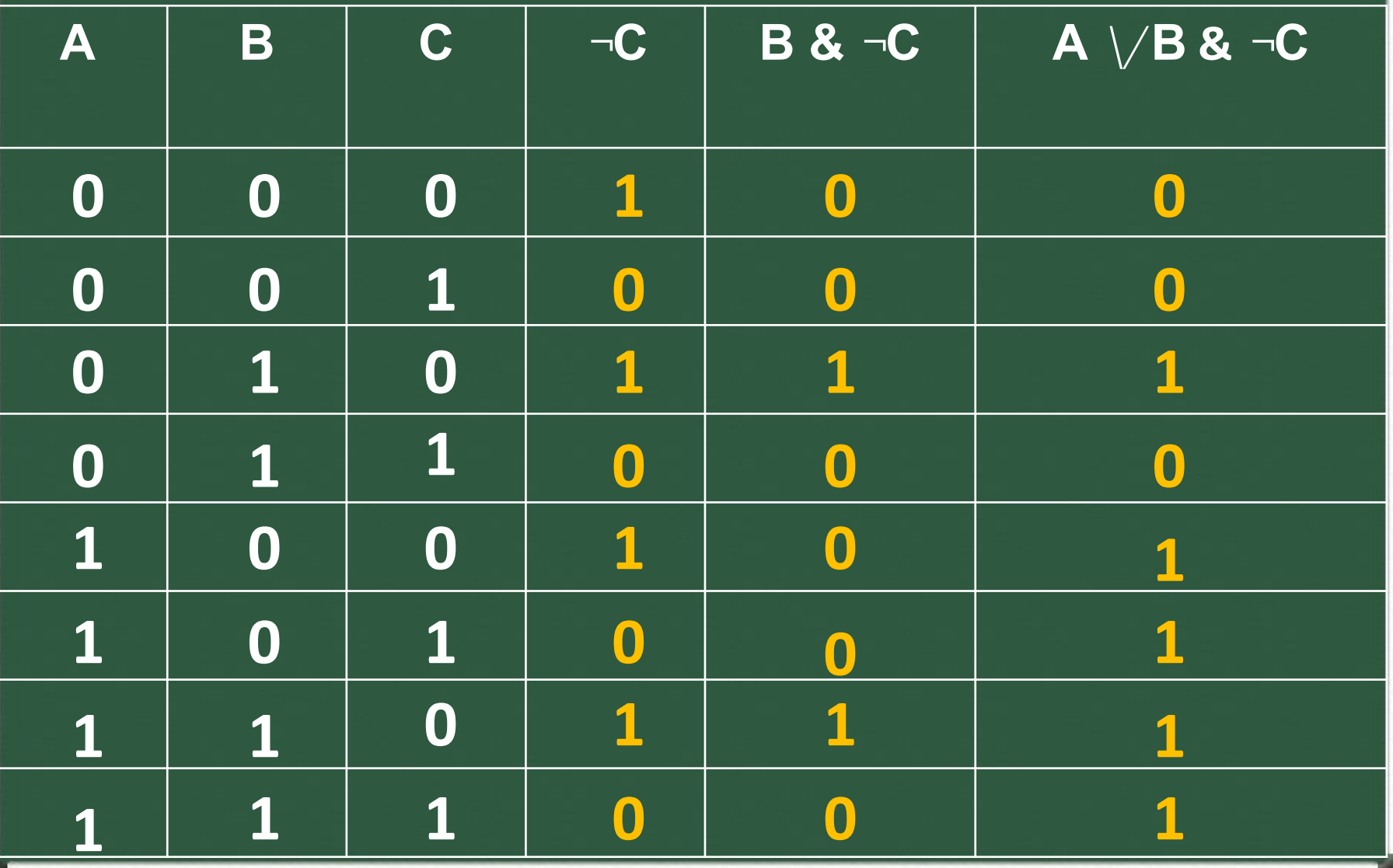

## Список литературы:

- 1. Е.С. Кутугина «Арифметические и логические основы построения компьютера»
- 2. Е. В. Андреева, Л.Л. Босова, И.Н. Фалина «Математические основы информатики».
- 3. О.Л. Соколова «Универсальные поурочные разработки по информатике: 10 класс».

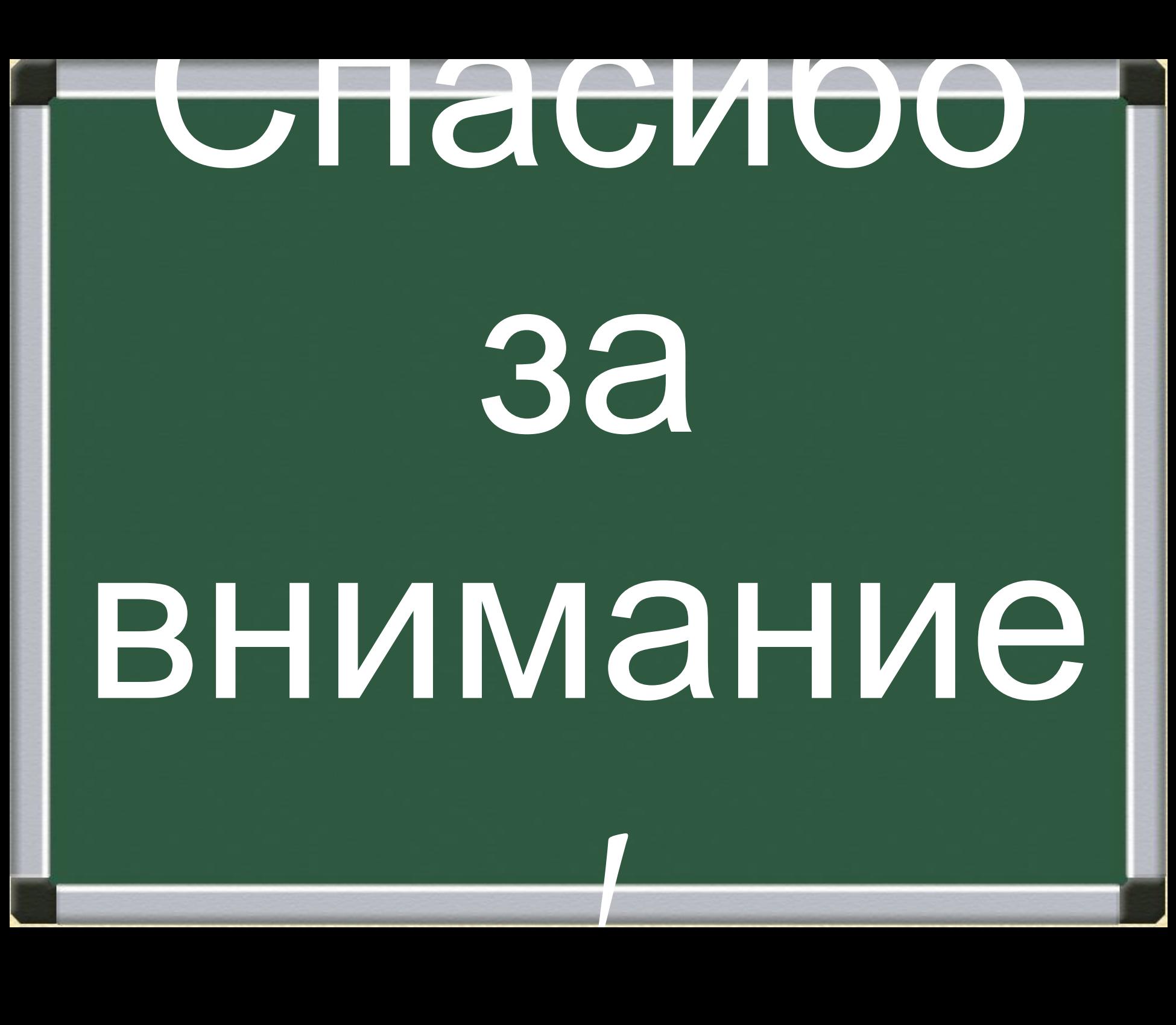